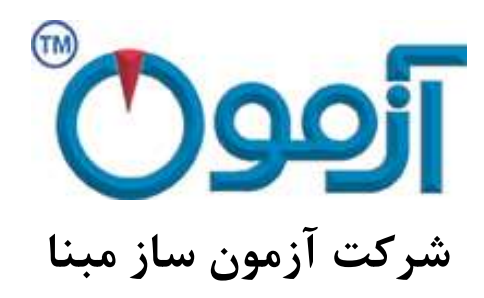

**طراحی و ساخت لوازم آزمایشگاهی**

**مکانیک خاک و مقاومت مصالح**

# **دستگاه مقاومت فشاری مارشال دیجیتال**

**مدل: 179 AS**

## تابستان 96

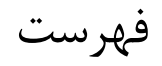

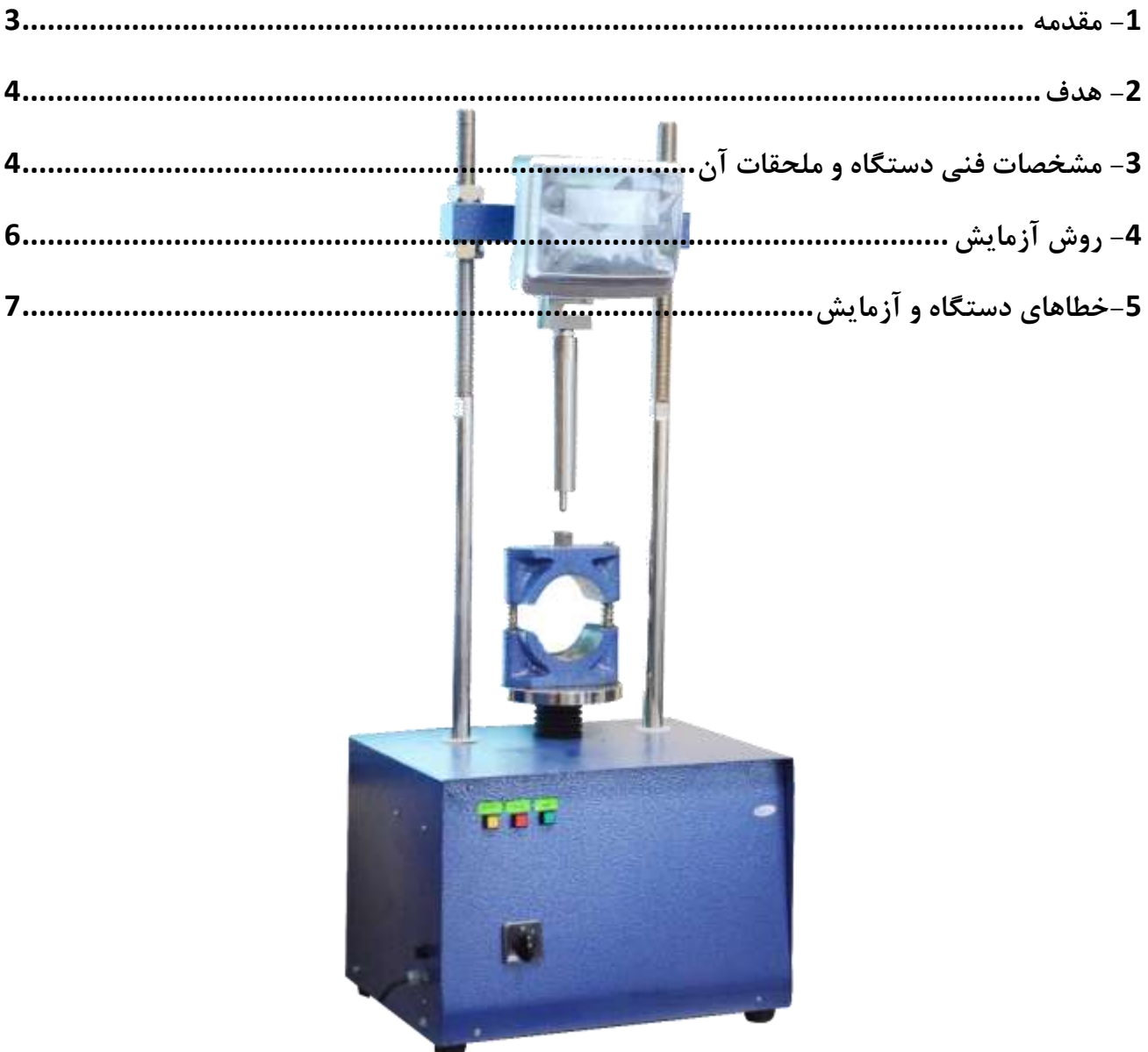

مقاومت فشاری مارشال دیجیتال

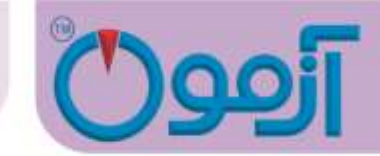

# **مقاومت فشاری مارشال دیجیتال مدل: 179 AS**

**استاندارد:**

ASTM D1559 , DIN 1996 , AASHTO T245

<span id="page-2-0"></span>**-1 مقدمه**

روش های مختلفی برای طرح آسفالت وجود دارد که یکی از این روش ها، روش مارشال می باشد. در هر طرح آسفالت باید معیارهایی تعیین و مشخص گردد که بر اساس آنها آسفالت ساخته می شود. این معیارها عبارتند از:

- 1( وزن مخصوص واقعی آسفالت متراکم شده 2( درصد حجمی فضای خالی آسفالت متراکم شده 3( مقاومت فشاری آسفالت متراکم شده 4( تغییر شکل نسبی آسفالت متراکم شده
	- 5( درصد حجمی فضای خالی مصالح سنگی در آسفالت متراکم شده

برای تعیین معیارهای فوق الزم است بر روی نمونه های ساخته شده به روش مارشال، آزمایش هایی صورت پذیرد. در این آزمایش ما قصد داریم وزن مخصوص واقعی آسفالت، مقاومت فشاری و تغییر شکل نسبی نمونه ها را تعیین نماییم. در طرح آسفالت به روش مارشال وزن مخصوص واقعی آسفالت مورد استفاده قرار می گیرد که طبق تعریف عبارت است از نسبت وزن آسفالت مورد آزمایش در هوا به حجم واقعی آن. منظور از حجم واقعی آسفالت نیز حجم نمونه به همان صورتی که مالحظه می شود که شامل فضاهای خالی قابل نفوذ و غیر قابل نفوذ است، می باشد. وزن مخصوص واقعی آسفالت با توجه به شکل و حالت ظاهری آن به سه روش زیر تعیین می شود:

Tel: 021-61907

www.AzmoonTest.com sales@azmoontest.com

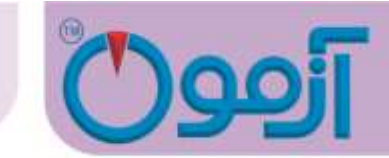

 روش اندود نمودن با موم یا پارافین روش معمولی روش محاسبه ای

مقاومت فشاری یا تاب فشاری مارشال عبارت است از حداکثر باری که نمونه تحت آزمایش مارشال بدون اینکه شکستگی در آن ایجاد شود، تحمل می نماید. این مقاومت به تنهایی معیار پایداری محسوب نمی شود بلکه باید جهت تعیین این معیار، دو پارامتر مقاومت فشاری مارشال و روانی با هم بررسی شوند. تغییر شکل نسبی آسفالت یا همان روانی به میزان وارفتگی یا به عبارت دیگر تغییر شکل آسفالت تحت بار وارده اطالق می شود. هر چه تغییر شکل نسبی بیشتر باشد، میزان وارفتگی آسفالت تحت تاثیر بار بیشتر خواهد بود. تعریف دیگری که می توان از روانی ارائه داد عبارت است از میزان فشردگی نمونه قبل از شکستن که در جهت عمود بر آن می باشد.

#### <span id="page-3-0"></span>**-2 هدف**

هدف از این آزمایش، تعیین وزن مخصوص واقعی آسفالت، مقاومت فشاری مارشال، تغییر شکل نسبی آسفالت و نیز رسم نمودارهای این سه پارامتر نسبت به درصد قیر و در نهایت تعیین درصد قیر بهینه برای طرح مخلوط آسفالت می باشد.

- <span id="page-3-1"></span>**-3 مشخصات فنی دستگاه و ملحقات آن** - عملکرد توسط موتور گیربکس و دارای خروجی یکنواخت
	- $-50/8$  mm/min حروجی خطی $-$

#### - لودسل به ظرفیت KN 30

Tel: 021-61907

www.AzmoonTest.com sales@azmoontest.com

مقاومت فشاری مارشال دیجیتال

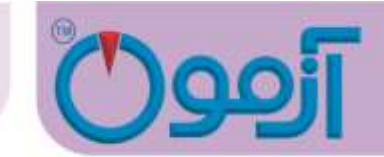

-نمایشگر نشان دهنده نیرو با دقت 1 Kg<br>- ساعت اندیکاتور تغییر شکل با پایه (فلومتر مارشال):کورس 10 mm با دقت0/01 mm

- عملکرد دسته کناره دستگاه برای کنترل مقادیر اولیه نیرو و تغییر شکل در شروع آزمایش

- قدرت موتور 1400 rpm & 3/4 hp قدرت موتور – قدرت فاز

- مجهزبه میکروسوئیچ حد باال و پایین کورس جک مارشال

- رنگ کوره ای کامال مقاوم

)L×W×H(=450\*500\*1000mm :کلی ابعاد -

- وزن کلی: 100kg

**جک بارگذاری:** جک بارگذاری از یک جک گیربکس دار تشکیل شده است که با سرعت یکنواخت(2in/min(50.8 mm/min به طور عمودی حرکت می کند . در ضمن جک به یک موتور الکتریکی متصل است.

**قالب استابیلیتی:**

قالب از دو فک باال و پایین که دارای سطح داخلی دایروی به شعاع (mm50.8(in2 میباشد، تشکیل شده است. بر روی فک پایین دو میله راهنمای عمودی وجود دارد و بر روی فک باال سوراخ راهنما به گونه ای قرار دارد که دو فک را نسبت به هم نگه می دارد ، بدون اینکه به میله راهنما بچسبد.

Tel: 021-61907

www.AzmoonTest.com sales@azmoontest.com

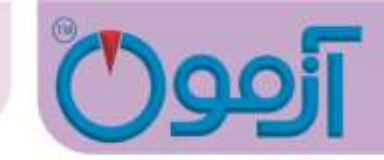

<span id="page-5-0"></span>**-4روش آزمایش**

**تعیین وزن مخصوص واقعی آسفالت:**

بعد از گذشت تقریبا دو ساعت، نمونه ها را به کمک جک هیدرولیکی از قالب ها خارج می نماییم. سپس تک تک نمونه ها را در هوا مورد توزین قرار می دهیم و مقادیر بدست آمده را یادداشت می نماییم )Wa). یادآوری می نماییم که روش کار ما برای تعیین وزن مخصوص واقعی آسفالت، روش معمولی می باشد. سپس وزن همه نمونه ها را در آب بدست می آوریم )Ww). مطابق فرمول زیر وزن مخصوص واقعی نمونه ها )Gmb )بدست خواهد آمد.

$$
G_{mb} = \frac{w_a}{w_a - w_w}
$$

**تعیین مقاومت فشاری و روانی:**

نمونه ها را پس از خارج کردن از قالب و انجام آزمایش تعیین وزن مخصوص واقعی، به مدت 30 الی 40 دقیقه در حمام آب گرم با دمای  $1~1~60~\pm$  قرار می دهیم. در طول این مدت لازم است با دماسنج پیوسته دمای حمام آب را کنترل نماییم تا در محدوده مورد نظر باشد. علت انتخاب این شرایط برای نمونه ها آن است که بتوان حتی االمکان بدترین شرایطی را که ممکن است در عمل آسفالت ایجاد شود، را فراهم نمود.

قبل از آنکه نمونه را در بین دو فک دستگاه قرار دهیم، الزم است فک ها را مانند نمونه ها گرم نماییم و سپس روغن کاری کنیم. سپس نمونه را در داخل فک ها قرار می دهیم و گیج جابه جایی را صفر می نماییم. حال می توان دستگاه را روشن کرده و بارگذاری را شروع نماییم. چون دستگاه خودکار است، زمانی که نمونه دچار شکستگی شد، می توان به راحتی از روی نمایشگر مقادیر مقاومت و از روی نمایشگر قرائت نمود. هنگامی نمونه دچار شکست می شود، درجه بارگذاری افزایش مقاومتی را نشان نمی دهد و ثابت می ماند؛ دقیقا در همین لحظه است که باید مقدار

www.AzmoonTest.com sales@azmoontest.com

Tel: 021-61907

مقاومت فشاری مارشال دیجیتال

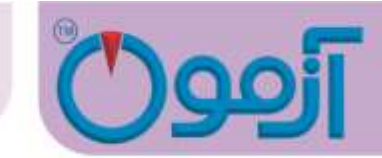

وارفتگی قرائت شود. در این مرحله باربرداری نموده و نمونه را از بین فک ها خارج می نماییم .

علت اعمال ضریب تصحیح آن است که نمونه ها برای آنکه قابل مقایسه با یکدیگر باشند الزم است از شرایط یکسانی برخوردار باشند اما از آنجا که حجم نمونه ها یکسان نمی باشد و غالبا ضخامت نمونه ها نیز از 4 اینچ کمتر می باشد، بنابراین تصحیح نمونه ها بر حسب ضخامت و حجم ضرورت می یابد.

میزان وارفتگی یا روانی نیز مستقیماً از گیج روانی بر حسب یک دهم میلیمتر بدست میآید.

برای کار کردن با نمایشگر کافی است که دکمه پاور آنرا از کنار نمایشگر روشن نمائید. از دکمه zero برای صفر نمودن استفاده نمائید و از دکمه tare برای اصالح نیرو به صفر می توانید بهره بگیرید.

<span id="page-6-0"></span>**-5 خطاهای دستگاه و آزمایش**

- دقت در تراز بودن دستگاه
- کتیبه در وضعیتی قرا گیرد که ضمن قرار دادن نمونه آسفالت، صفحه بارگذاری در پایین ترین نقطه قرار گیرد .( میکرو سوئیچ پایین سیستم را قطع کند.)
- کتیبه باال طوری در محل خود محکم شود که محل اتصال زیر رینگ به باالی فک فوقانی قالب استابیلیتی در یک راستا باشد.
	- استفاده از پریزهای ارت دار جهت عدم خطر برق گرفتگی
	- بلافاصله پس از اتمام آزمایش ( قرائت حداکثر بار وارد بر نمونه ) دکمه استاپ و بعد دکمه پایین را فشار داده شود.

www.AzmoonTest.com sales@azmoontest.com

### Tel: 021-61907

مقاومت فشاری مارشال دیجیتال

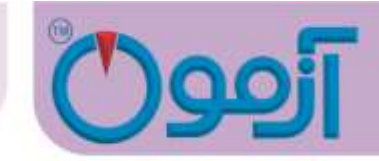

**نگهداری و بازدید دورهای**

- دقت در عدم افزایش نیرو و ظرفیت رینگ نیرو
- نظافت و عدم وجود قطعات آسفالت قبلی در داخل فکها
- روغن کاری سوراخ راهنما و میله راهنمای قالب استابیلیتی .

www.AzmoonTest.com sales@azmoontest.com

Tel: 021-61907